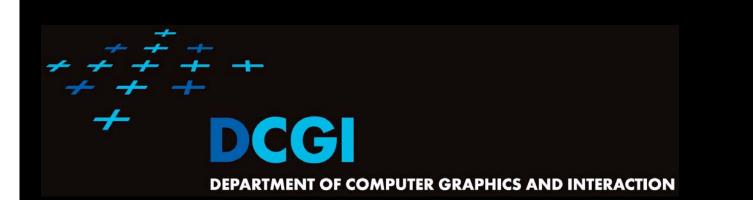

### **VORONOI DIAGRAM**

#### PETR FELKEL

FEL CTU PRAGUE felkel@fel.cvut.cz https://cw.fel.cvut.cz/wiki/courses/cg/ Based on [Berg] and [Mount]

Version from 8.11.2018

### **Talk overview**

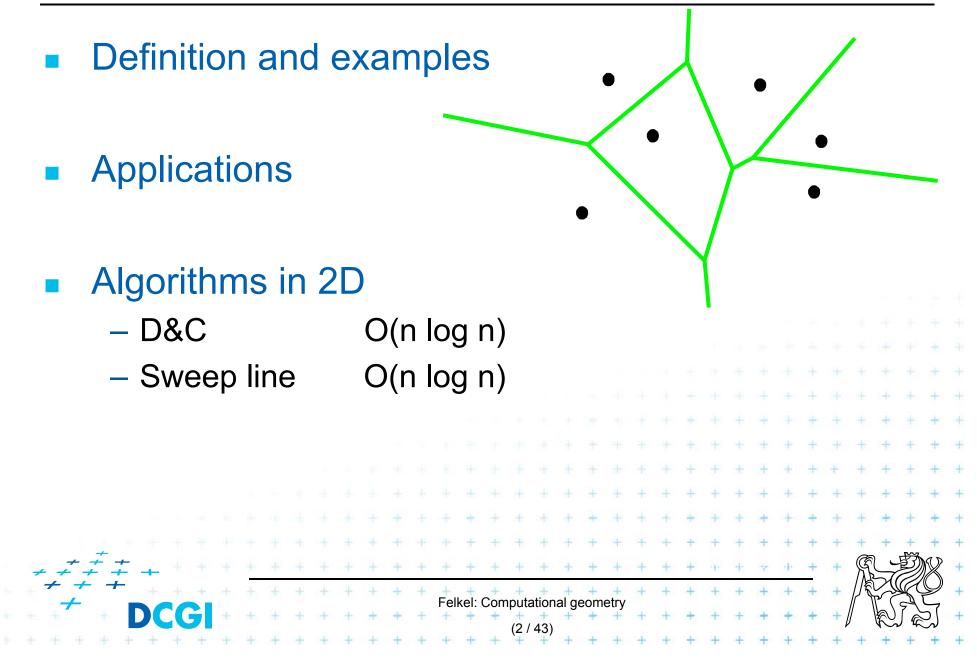

- One of the most important structure in Comp. geom.
- Encodes proximity information What is close to what?
- Standard VD this lecture
  - Set of points nDim
  - Euclidean space & metric
- Generalizations
  - Set of line segments or curves
  - Different metrics
  - Higher order VD's (furthest point)

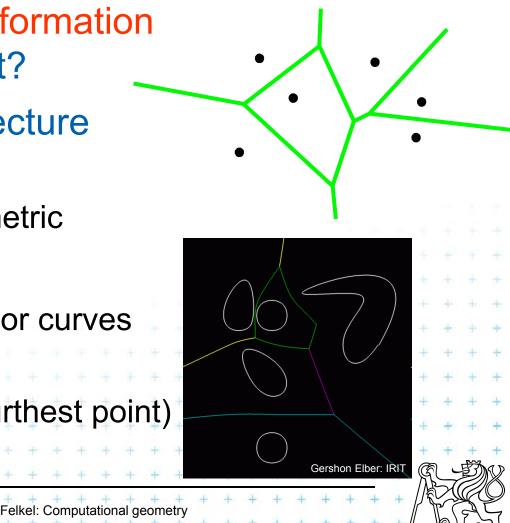

### Voronoi cell (for points in plane)

- Let  $P = \{p_1, p_2, ..., p_n\}$  be a set of points (*sites*) in dDim space ... 2D space (plane) here
- Voronoi cell V(p<sub>i</sub>) is open! = set of points q closer to  $p_i$  than to any other site:  $V(p_i) = \{q, \|p_iq\| < \|p_iq\|, \forall j \neq i\}, \text{ where }$ |pq| is the Euclidean distance between p and q = intersection of open halfplanes  $V(p_i) = \bigcap h(p_i, p_j)$  $h(p_i, p_i) = \text{open halfplane}$ [Berg] = set of pts strictly closer to  $p_i$  than to p Felkel: Computational geometry

### Voronoi diagram (in plane)

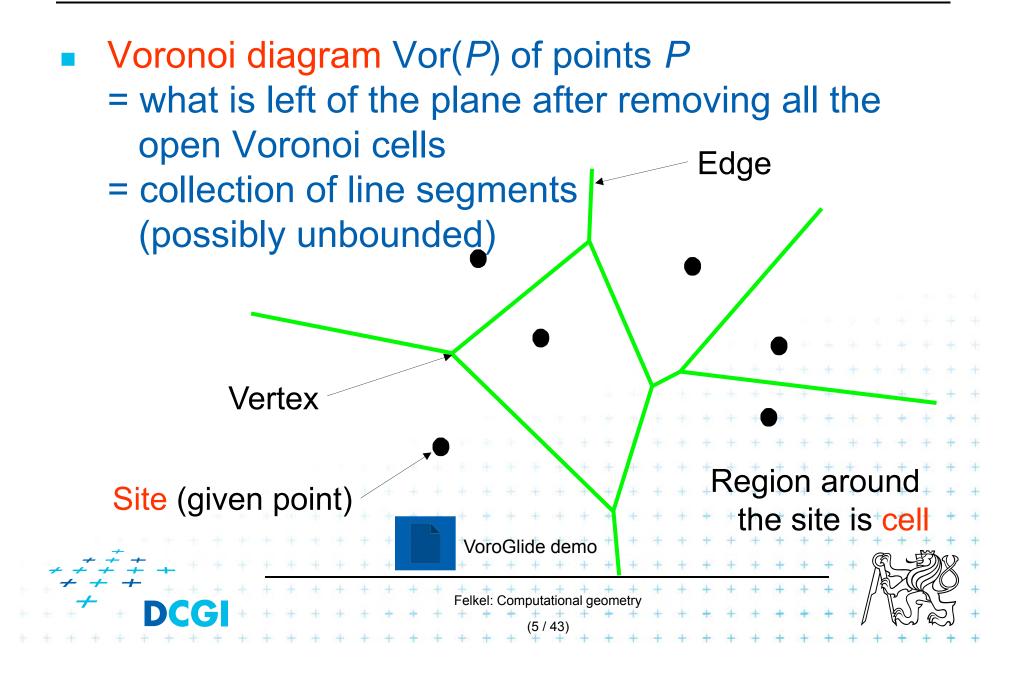

### Voronoi diagram examples

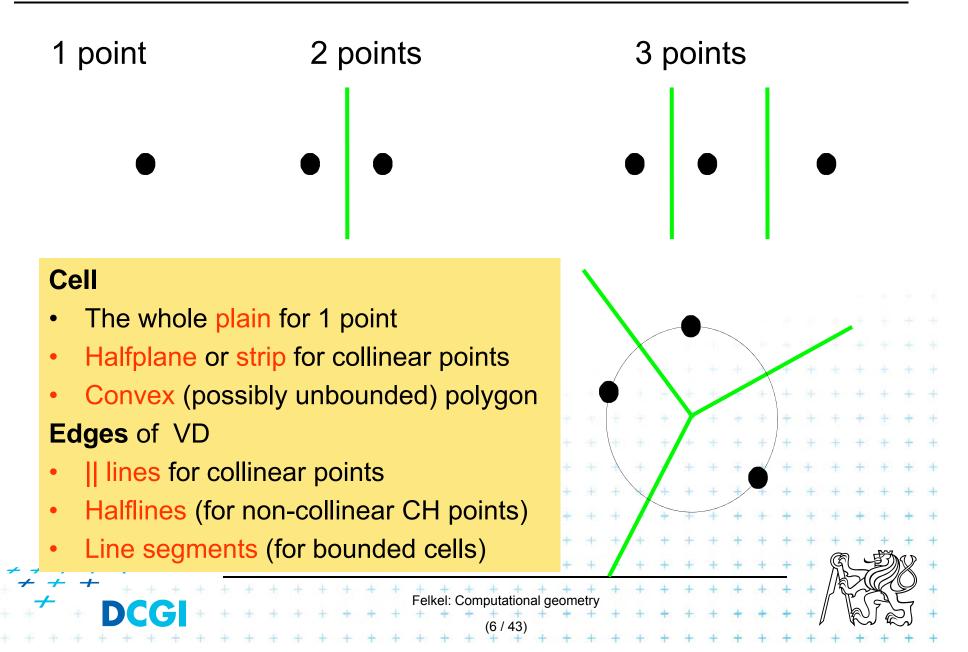

### Voronoi diagram examples

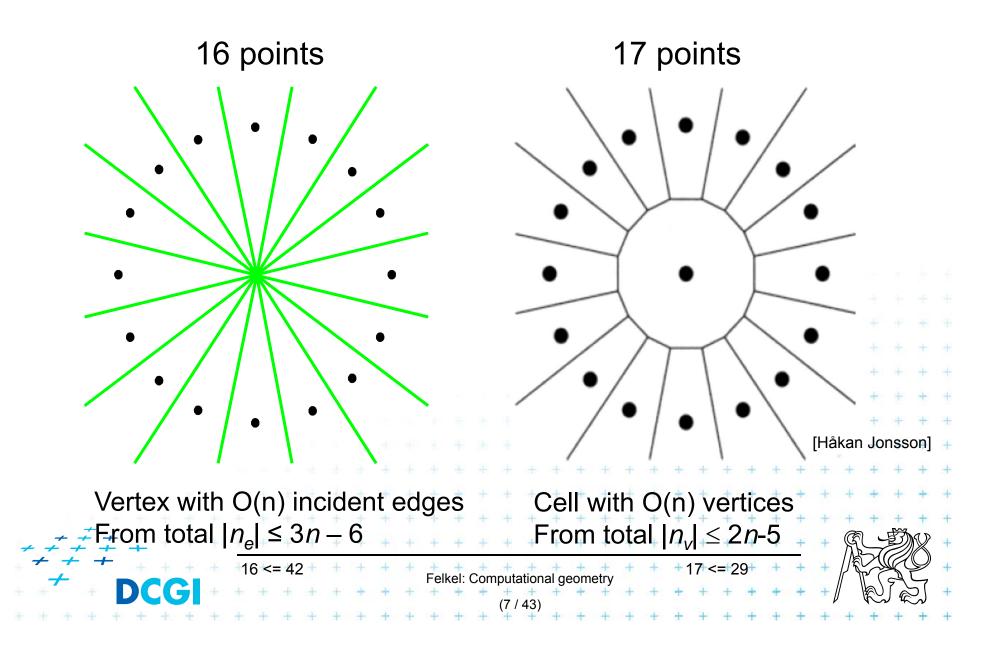

### Voronoi diagram examples

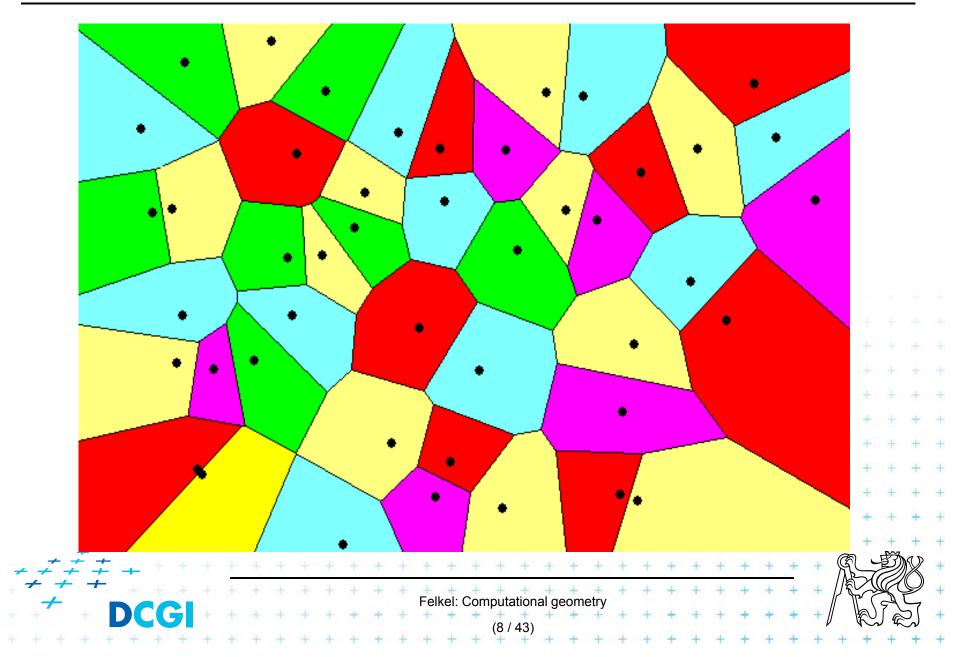

### Voronoi diagram (in plane)

#### = planar graph

- Subdivides plane into n cells (n = num. of input sites |P|)
- Edge = locus of equidistant pairs of points (cells)
   = part of the bisector of these points
- Vertex = center of the circle defined by ≥ 3 points
   => vertices have degree ≥ 3
- Number of vertices  $n_v \le 2n 5 \implies O(n)$
- Number of edges  $n_e \le 3n 6 => O(n)$ (only O(n) from  $O(n^2)$  intersections of bisectors)<sup>---</sup>
- In higher dimensions complexity from O(n) up to  $O(n^{|d/2|})$
- Unbounded cells belong to sites (points) on convex hull

Felkel: Computational geometry

### Voronoi diagram O(n) complexity derivation

- $\cdot \cdot \cdot$ For *n* collinear sites: $n_v = 0 \leq 2n 5$ <br/> $n_e = (n 1) \leq 3n 6$ both hold $\cdot \cdot \cdot$ For *n* non-collinear sites: $= (n 1) \leq 3n 6$ both hold $\cdot \cdot \cdot \cdot$ For *n* non-collinear sites: $= Add extra VD vertex v in infinity <math>m_v = n_n + 1$  $= Add extra VD vertex v in infinity <math>m_v = n_n + 1$ = Apply Euler's formula: $m_v m_e + m_f = 2$ = 0btain $(n_v + 1) n_e + n = 2$  $= 2 + \frac{n_e = n_v + n 1}{n_v = n_e n + 1}$  Every VD edge has 2 verticesSum of vertex degrees =  $2n_e$ 
  - Every VD vertex has degree  $\geq 3$  Sum of vertex degrees =  $3m_v = 3(n_v + 1)$

- Together 
$$2n_e \ge 3(n_v + 1)$$

 $2n_{e} \ge 3(n_{v} + 1)$   $2(n_{v} + n - 1) \ge 3(n_{v} + 1)$   $2n_{v} + 2n - 2 \ge 3n_{v} + 3$   $n_{v} \le 2n - 5$   $2n_{e} \ge 3(n_{e} - n + 1 + 1)$   $2n_{e} \ge 3n_{e} - 3n + 6$   $n_{e} \le 3n - 6$   $\frac{1}{2} + \frac{1}{2} + \frac{$ 

### Voronoi diagram and convex hull

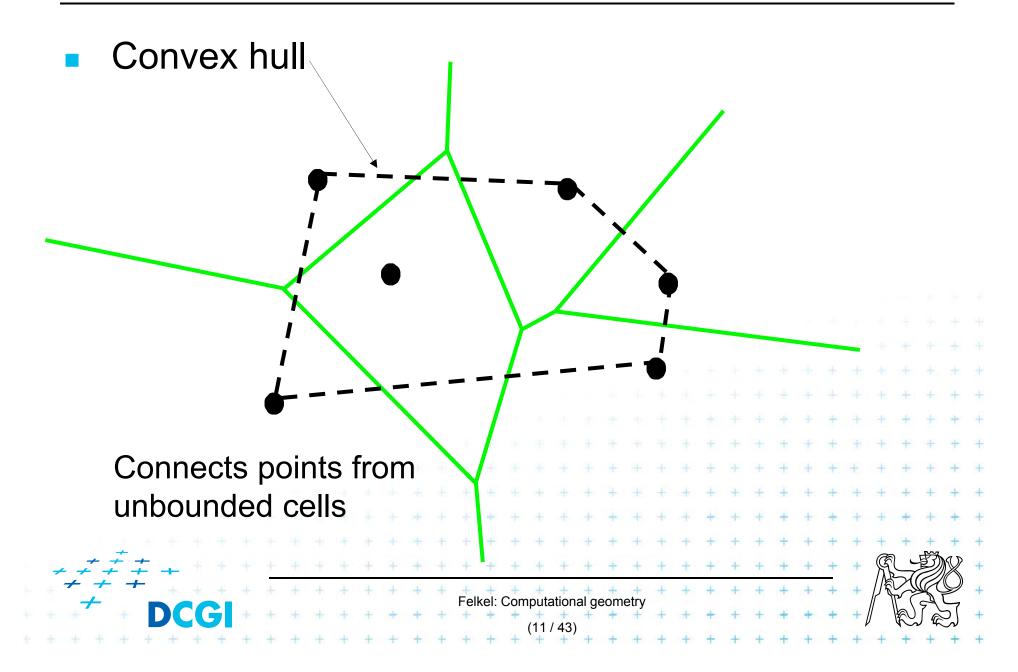

### **Delaunay triangulation**

- point set triangulation (straight line dual to VD)
- maximize the minimal angle (tends to equiangularity)

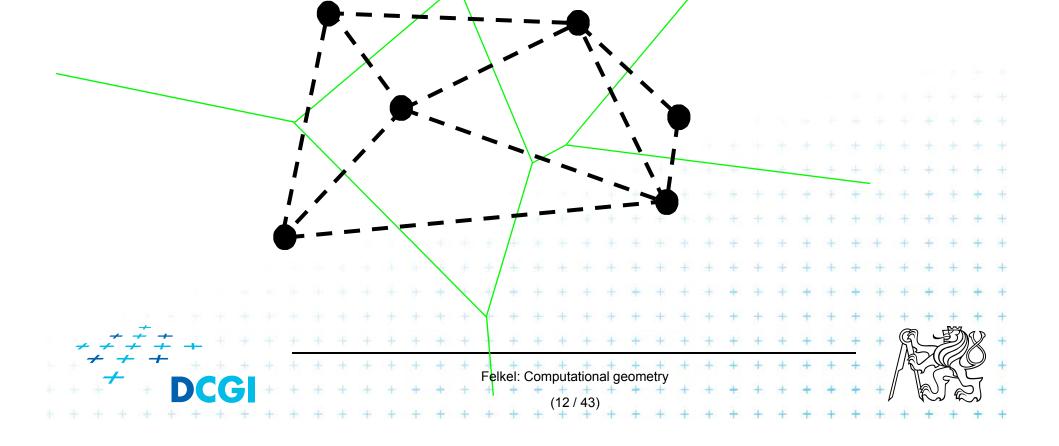

### Edges, vertices and largest empty circles

Largest empty circle  $C_P(q)$  with center in

- 1. In VD vertex q: has 3 or more sites on its boundary
- 2. On VD edge: contains exactly 2 sites on its boundary and no other site

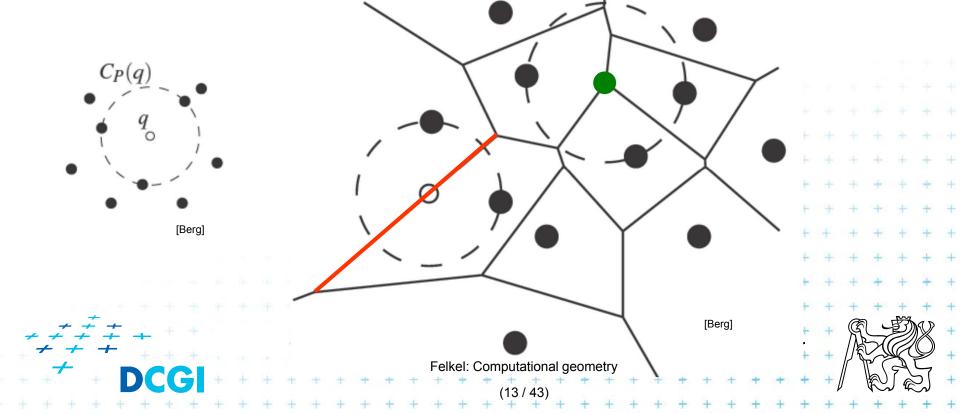

### **Some applications**

- Nearest neighbor queries in Vor(P) of points P
  - Point  $q \in P$  ... search sites across the edges around the cell q
  - Point  $q \notin P$  ... point location queries see Lecture 2 (the cell where point *q* falls)
- Facility location (shop or power plant)
  - Largest empty circle (better in Manhattan metric VD)
- Neighbors and Interpolation
  - Interpolate with the nearest neighbor, in 3D: surface reconstruction from points

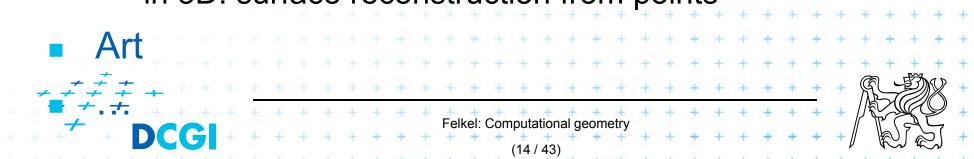

#### Voronoi Art

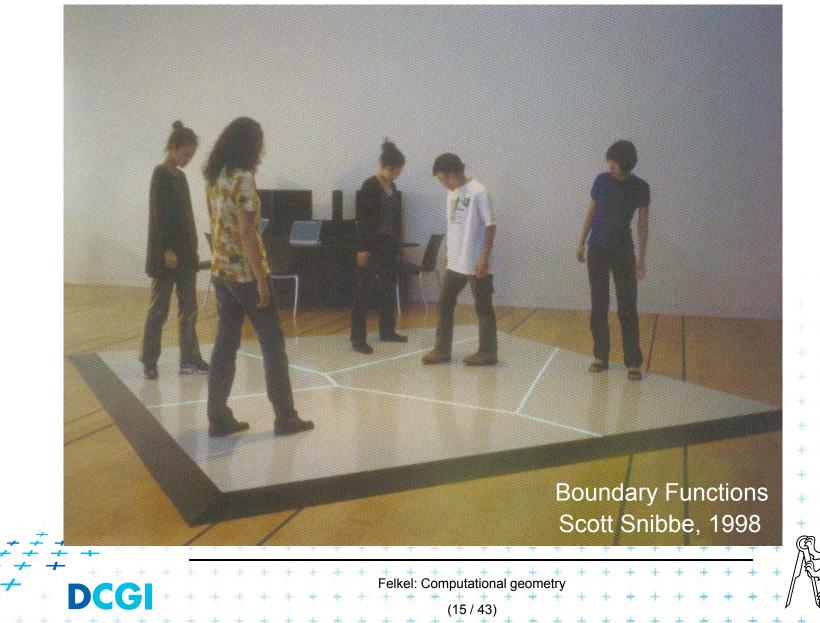

#### Voronoi Art

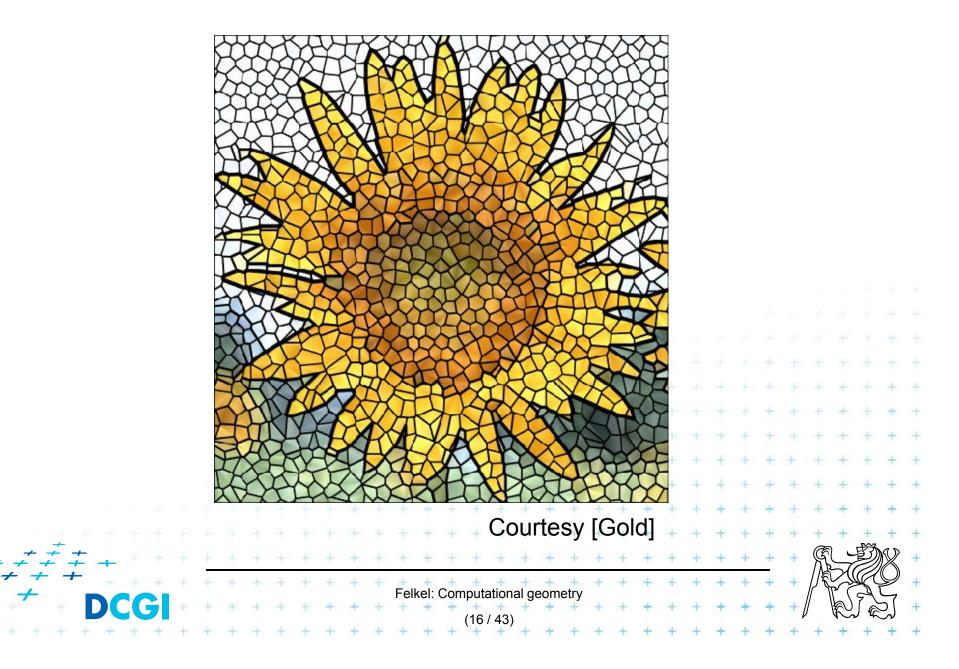

### **Algorithms in 2D**

- D&C
- Fortune's Sweep line

O(n log n) O(n log n)

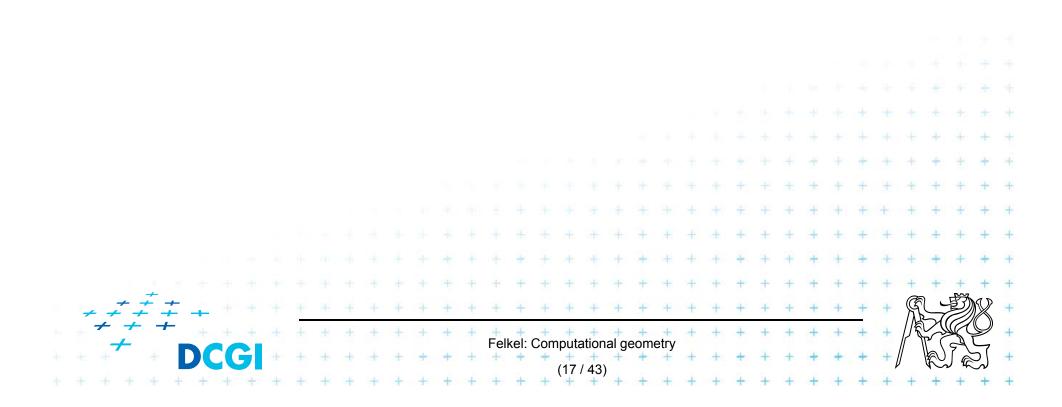

|                                                          | 1.                                      | Split points based on x-<br>coord into L and R     |
|----------------------------------------------------------|-----------------------------------------|----------------------------------------------------|
| $\bullet$                                                | <b>2.</b>                               | Recursion on L and R                               |
|                                                          |                                         | 1-3 points => return                               |
|                                                          | $\bigcirc$                              | >3 points => recursion                             |
|                                                          | <b>3</b> .                              | Merge VD <sub>L</sub> and VD <sub>R</sub>          |
|                                                          |                                         | monotone chain                                     |
|                                                          |                                         | trim intersected edges                             |
|                                                          |                                         | <ul> <li>Add new edges from</li> </ul>             |
|                                                          | * * * * * * * * * * * *                 | * * * * * * * * * * * * * * * *                    |
|                                                          |                                         | + + the chain + + + + + + + +                      |
|                                                          | + + + + + + + + + + + + + + + + + + + + | n log n) + + + + + + + + + + + + + + + + + +       |
| $\begin{array}{c} + + + + + + + + + + + + + + + + + + +$ | * * * * * * * * * *                     |                                                    |
|                                                          | Felkel: Computation                     | nal geometry + + + + + + + + + + + + + + + + + + + |
|                                                          | + + + + + + + + + + + + + + + + + + +   | ) + + + + + + + + + + + + + + + + + + +            |

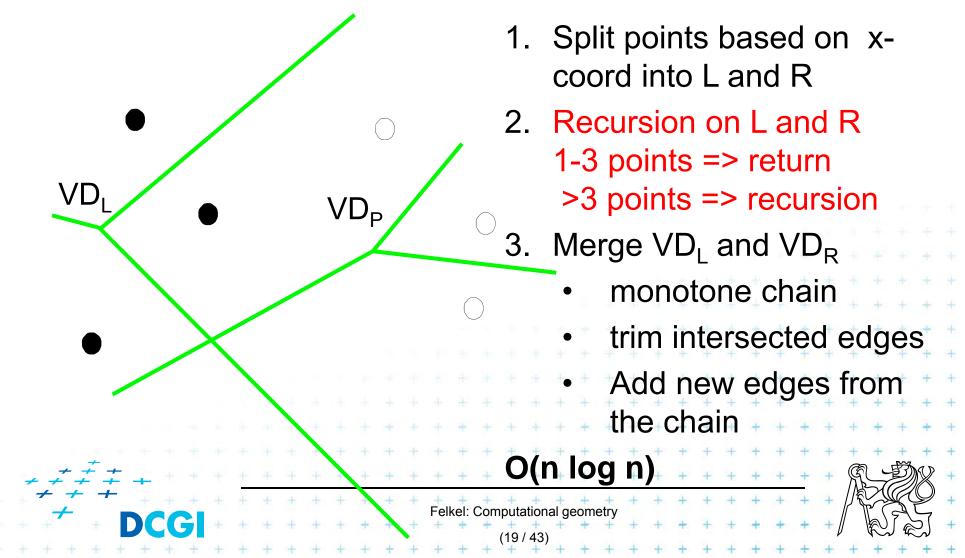

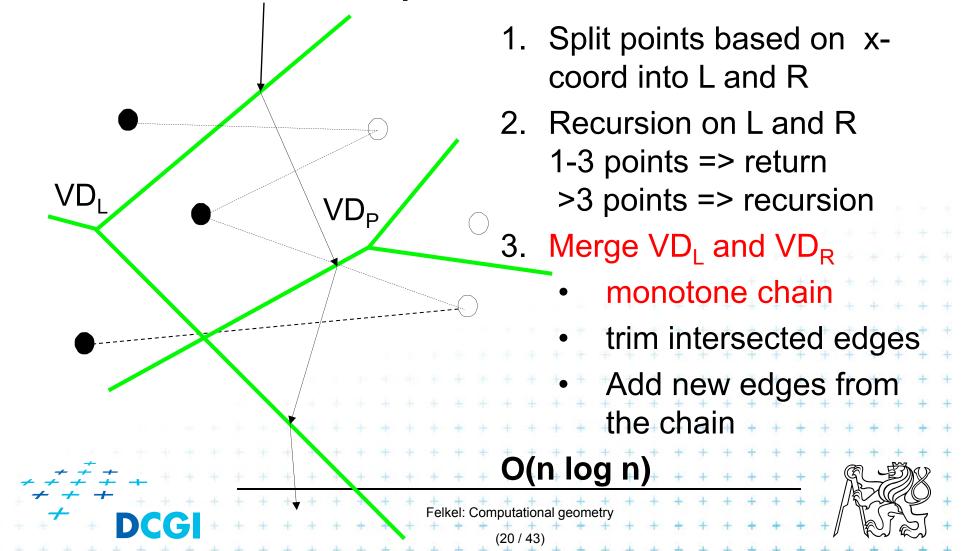

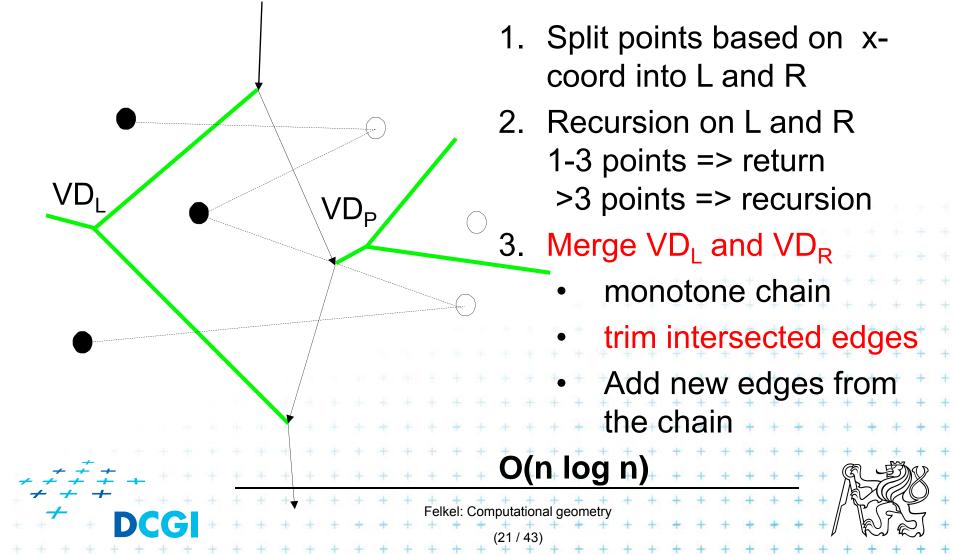

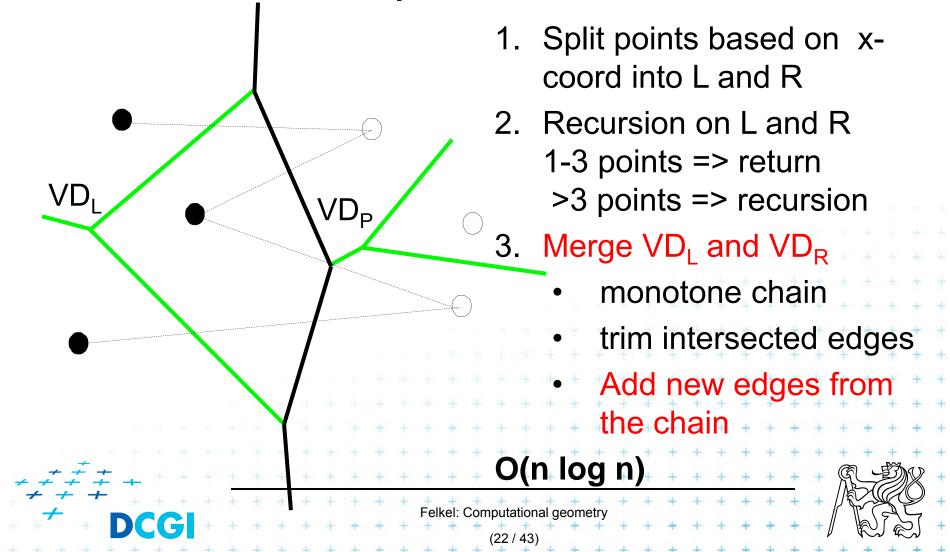

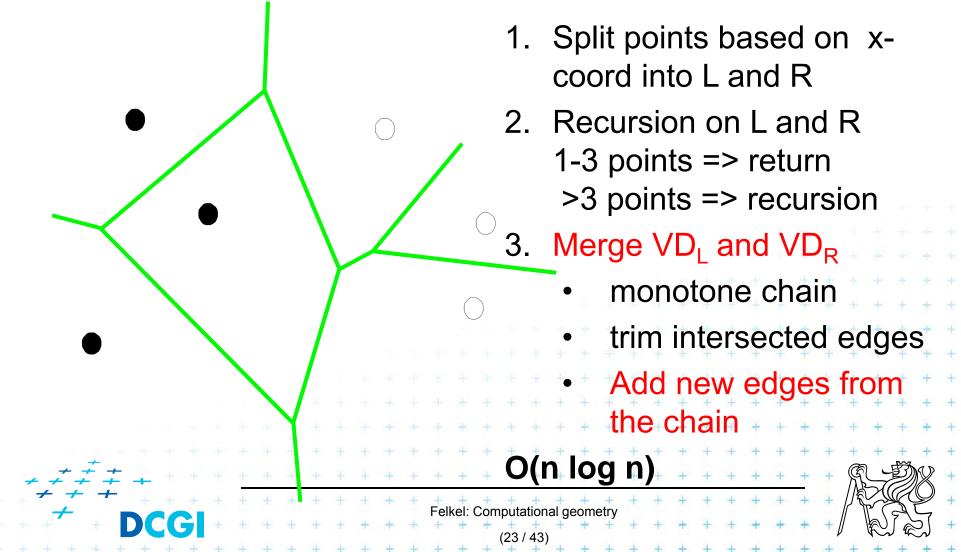

### Monotone chain search in O(n),

- Avoid repeated rescanning of cell edges
- Start in the last tested edge of the cell (each edge tested ~once)
- In the left cell  $l_i$  continue CW, in the right cell  $r_i$  go CCW
- Image shows CW search on cell  $l_0$  and CCW on cells  $r_i$ :

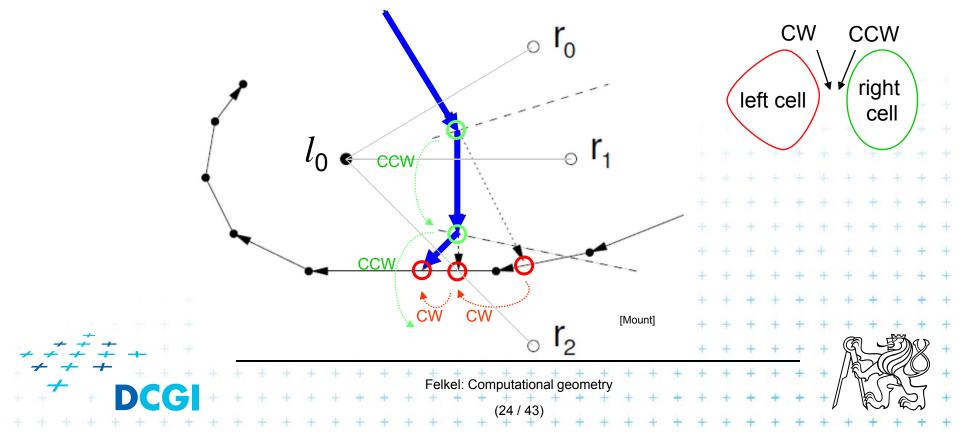

### **Divide and Conquer method complexity**

- Initial sort  $O(n \log n)$
- $O(\log n)$  recursion levels
  - O(n) each merge (chain search, trim, add edges to VD)
- Altogether  $O(n \log n)$

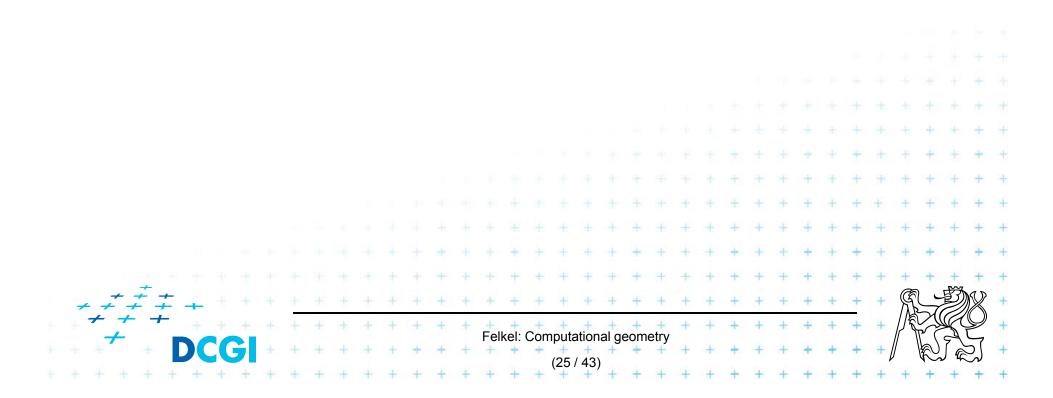

### Fortune's sweep line algorithm – idea in 3D

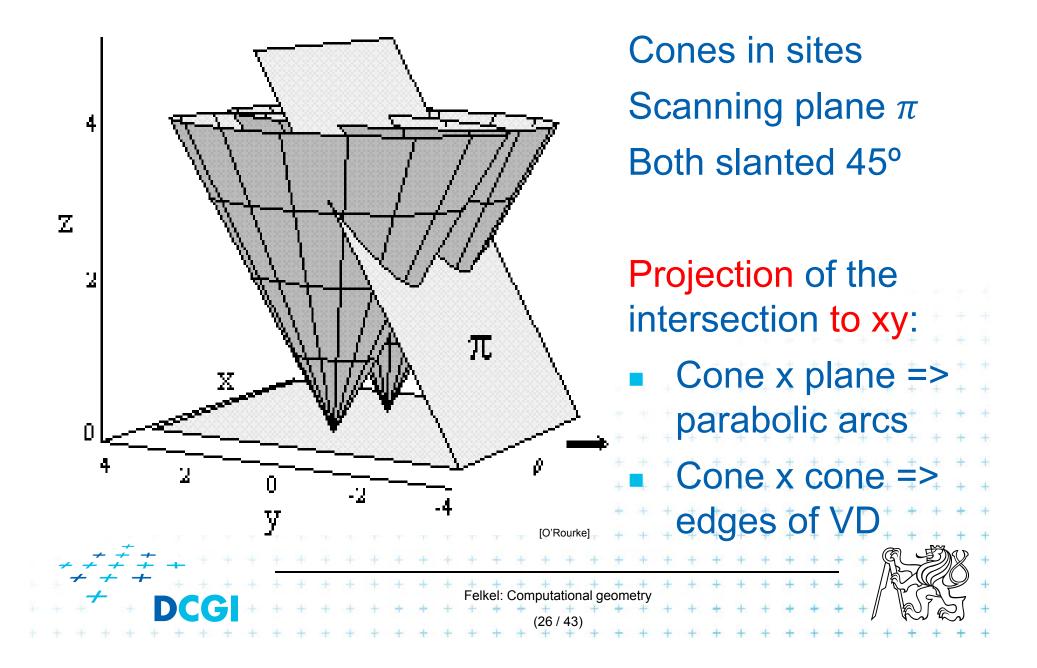

### Fortune's sweep line algorithm

- Differs from "typical" sweep line algorithm
- Unprocessed sites ahead from sweep line may generate Voronoi vertex behind the sweep line

DONE

TODO

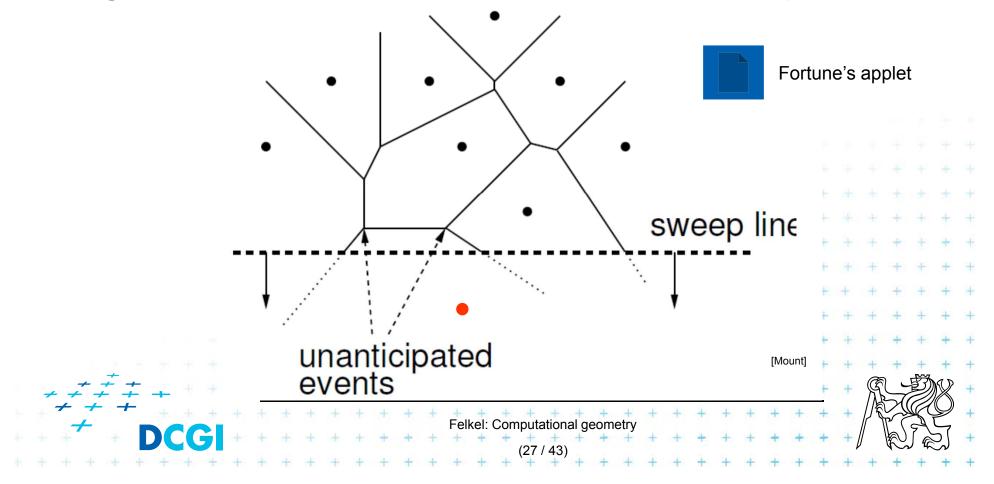

Fortune's sweep line algorithm idea

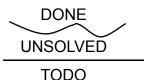

- Subdivide the halfplane above the sweep line *l* into 2 regions
  - Points closer to some site above than to sweep line *l* (solved part)
  - 2. Points closer to sweep line *l* than any point above (unsolved part can be changed by sites below *l*)
- Border between these 2 regions is a beach line

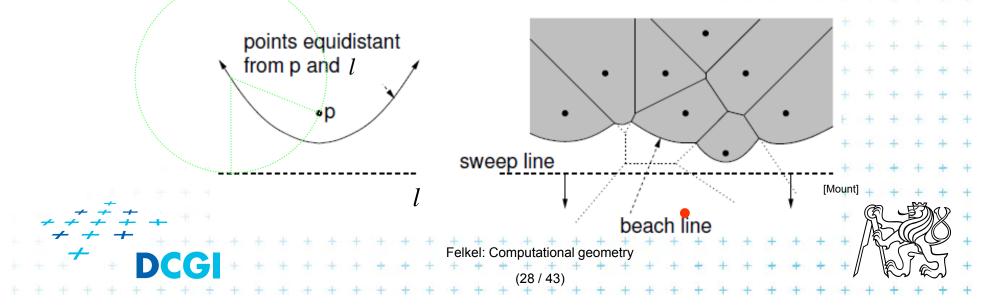

### **Sweep line and beach line**

- Straight sweep line *l* 
  - Separates processed and unprocessed sites (points)
- Beach line (Looks like waves rolling up on a beach)
  - Separates solved and unsolved regions above sweep line (separates sites above *l* that can be changed from sites that cannot be changed by sites below *l*)
  - x-monotonic curve made of parabolic arcs
  - Follows the sweep line
  - Prevents us from missing unanticipated events until the sweep line encounters the corresponding site

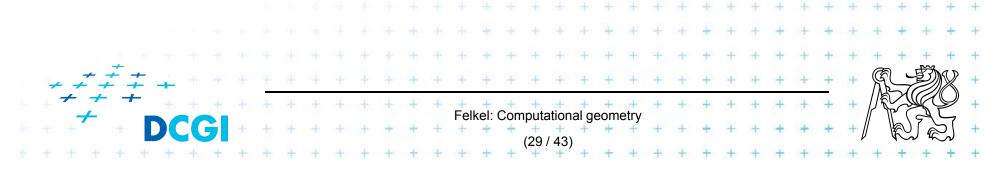

### **Beach line**

- Every site p<sub>i</sub> above *l* defines a complete parabola
- Beach line is the function, that passes through the lowest points of all the parabolas (lower envelope)

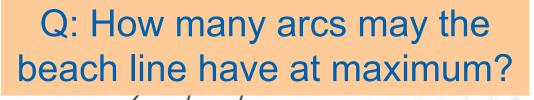

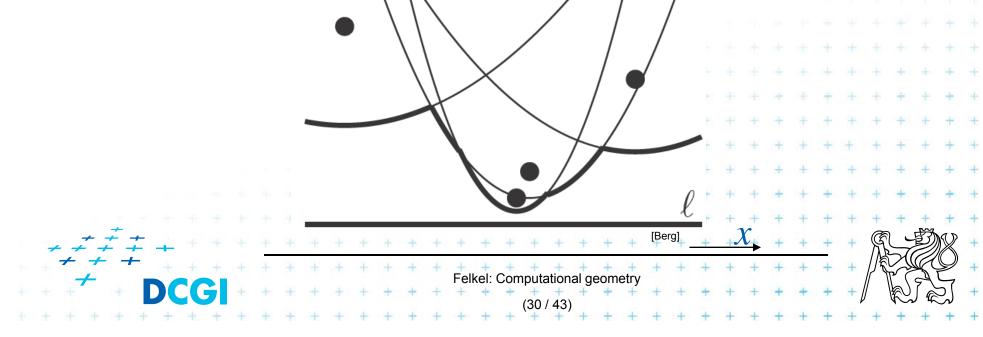

### Break point (bod zlomu)

- = Intersection of two arcs on the beach line
- Equidistant to 2 sites and sweep line l
- Lies on Voronoi edge of the final diagram

Felkel: Computational geometry (31/43)

### **Notes**

#### Beach line is x-monotone

= every vertical line intersects it in exactly ONE point

#### Along the beach line

| Parabolio                                                | c ai | rcs | 8 8 | are | e c  | orc | de  | ere | d     |     |      |       |       |      |      |    |    |    |   |    |    |   |   |     |        |    |     |      |    |
|----------------------------------------------------------|------|-----|-----|-----|------|-----|-----|-----|-------|-----|------|-------|-------|------|------|----|----|----|---|----|----|---|---|-----|--------|----|-----|------|----|
| Breakpoi                                                 | nts  | s a | re  | 0   | rd   | er  | re  | d   |       |     |      |       |       |      |      |    |    |    |   |    |    |   |   |     |        |    |     |      |    |
| Brooknoin                                                | to   |     |     |     |      |     |     |     |       |     |      |       |       |      |      |    |    |    |   |    |    |   |   |     |        |    |     |      |    |
| Breakpoint                                               | 15   |     |     |     |      |     |     |     |       |     |      |       |       |      |      |    |    |    |   |    |    | + | + |     | ÷      | +  | 4   | +    | +  |
| trace the                                                | Vc   | oro | n   | oi  | e    | dg  |     | S   |       |     |      |       |       |      |      |    |    |    |   |    | Ť  | ÷ | + | +   | +      | +  | +   | +    | +  |
|                                                          |      |     |     |     |      | Ŭ   |     |     | ц     | 1   | בו   | Ŧ     |       | +    | -    | +  | Ŧ  | ÷  | Ŧ | Ŧ  | +  | + | + | +   | +      | +  | +   | +    | +  |
| compute                                                  | INE  | eir | p   | 05  | SILI | Oľ  | 10  | JU  | u     | 1e  |      | У     | Irc   | חכ   |      | ne | ЭЮ | JU | D | or |    | g | a | rC: | S      | +  | +   | +    | +  |
|                                                          |      |     |     |     |      |     |     |     | ÷     | +   | ÷    | +     | +     | +    | +    | +  | +  | +  | + | +  | +  | + | + | +   | +      | +  | +   | +    | +  |
| <u> </u>                                                 |      |     |     | +   | ÷    |     | t   |     | ÷     | +   | +    | +     | +     | +    | +    | +  | +  | ŧ  | + | +  | +  | + | + | +   | +      | +  | +   | +    | +  |
| $\begin{array}{c} + + + + + + + + + + + + + + + + + + +$ | + +  | *   | Ŧ   | +   | +    | + - | + - | + + | +     | +   | +    | +     | +     | +    | +    | +  | +  | +  | + | +  | +  | + | + | +   | R      |    | Ð   | R    | +  |
|                                                          | + +  | +   | +   | +   | +    | + • | + : | F   | elkel | Con | nput | ation | al ge | eome | etry | +  | +  | +  | + | +  | +  | + | + | +   |        |    |     | Z    | +  |
| + + + + + + + +                                          | + +  | +   | +   | +   | +    | + · | + - | + + | *     | +   | (32  | / 43) | ++    | + +  | + +  | +  | +  | +  | + | +  | ++ | + | + | +   | )<br>+ | ₩C | ) æ | لر ا | ++ |

#### What event types exist?

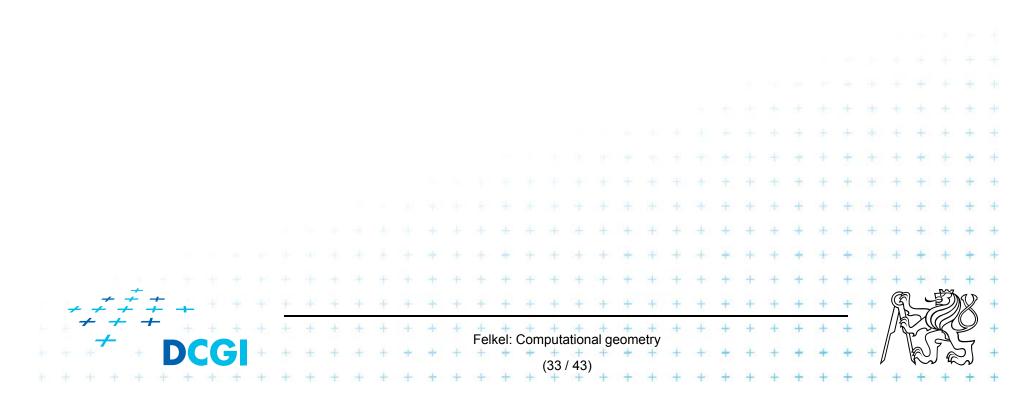

### **Events**

#### There are two types of events:

- Site events (SE)
  - When the sweep line passes over a new site  $p_i$ ,
    - new arc is added to the beach line
    - *new edge fragment* added to the VD.
  - All SEs known from the beginning (sites sorted by y)
- Voronoi vertex event ([Berg] calls a circle event)
  - When the parabolic arc shrinks to zero and disappears, new Voronoi vertex is created.

Felkel: Computational geometry

 Created dynamically by the algorithm for triples or more neighbors on the beach line (triples observed by both types of events)

(triples changed by both types of events)

### Site event

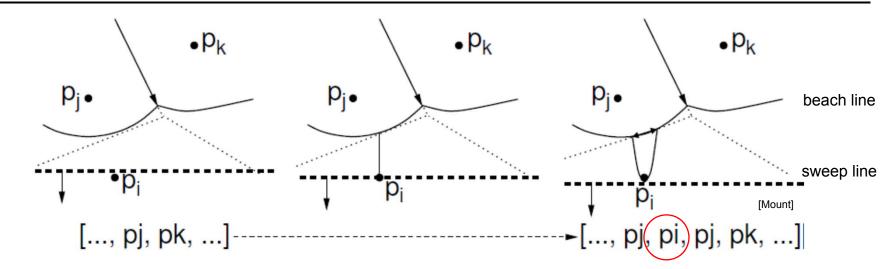

Generated when the sweep line passes over a site  $p_i$ 

New parabolic arc created,

it starts as a vertical ray from  $p_i$  to the beach line

- As the sweep line sweeps on, the arc grows wider
- The entry  $\langle ..., p_j, ... \rangle$  on the sweep line status is replaced by the triple  $\langle ..., p_j, p_i, p_j, ... \rangle$

- Dangling future VD edge created on the bisector ( $p_i$ ,  $p_j$ )

Felkel: Computational geometry

#### Voronoi vertex event (circle event)

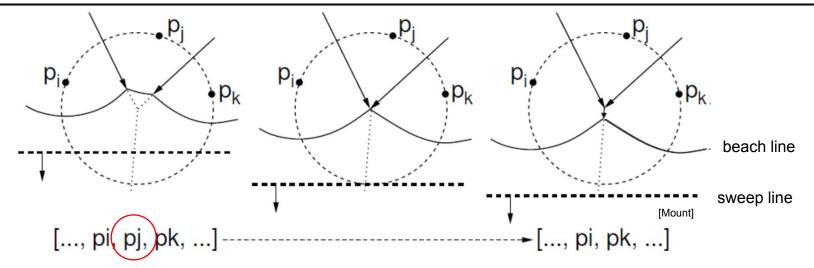

#### Generated when *l* passes the lowest point of a circle

- Sites  $p_i$ ,  $p_j$ ,  $p_k$  appear consecutively on the beach line
- Circumcircle lies partially below the sweep line (Voronoi vertex has not yet been generated)
- This circumcircle contains no point below the sweep line (no future point will block the creation of the vertex)
- Vertex & bisector ( $p_i$ ,  $p_k$ ) created, ( $p_i$ ,  $p_j$ ) & ( $p_j$ ,  $p_k$ ) finished

Felkel: Computational geometry

One parabolic arc removed from the beach line

🔶 DCGI

### **Data structures**

- 1. (Partial) Voronoi diagram
- 2. Beach line data structure T
- 3. Event queue Q

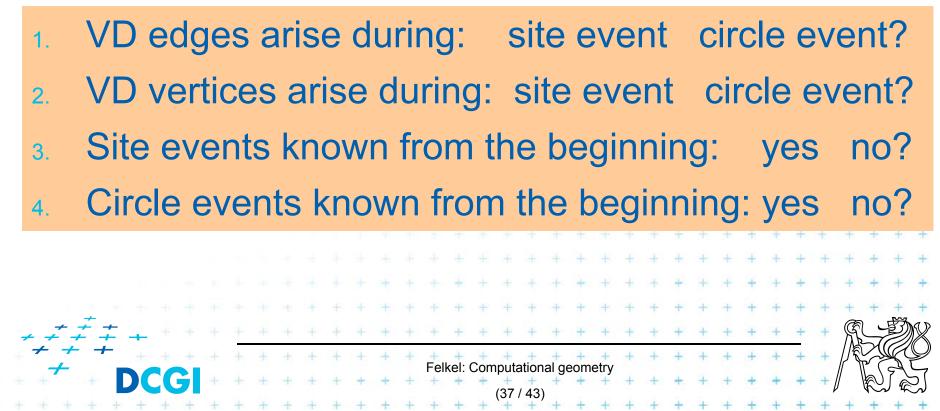

# 1. (Partial) Voronoi diagram data structure

Any PSLG data structure, e.g. DCEL (planar stright line graph)

- Stores the VD during the construction
- Contain unbounded edges
  - dangling edges during the construction (managed by the beach line DS) and
  - edges of unbounded cells at the end

=> create a bounding box

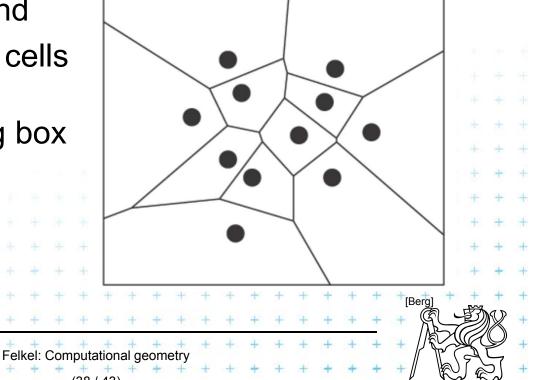

### 2. Beach line tree data structure T – status

- Used to locate the arc directly above a new site
- E.g. Binary tree T
  - Solution  $p_i$  possibly multiple times – Leaves - ordered arcs along the beach line (x-monotone)
    - T stores only the sites  $p_i$  in leaves, T does not store the parabolas
  - Inner tree nodes breakpoints as ordered pairs  $\langle p_i, p_k \rangle$ 
    - $p_j$ ,  $p_k$  are neighboring sites
    - Breakpoint position computed on the fly from p<sub>i</sub>, p<sub>k</sub> and y-coord of the sweep line
  - Pointers to other two DS
    - In leaves pointer to event queue, point to node
       when arc disappears via Voronoi vertex event if it exists

р

 In inner nodes - pointer to (dangling) half-edge in DCEL of VD, that is being traced out by the break point

Felkel: Computational geometry

### Max 2n -1 arcs on the beach line

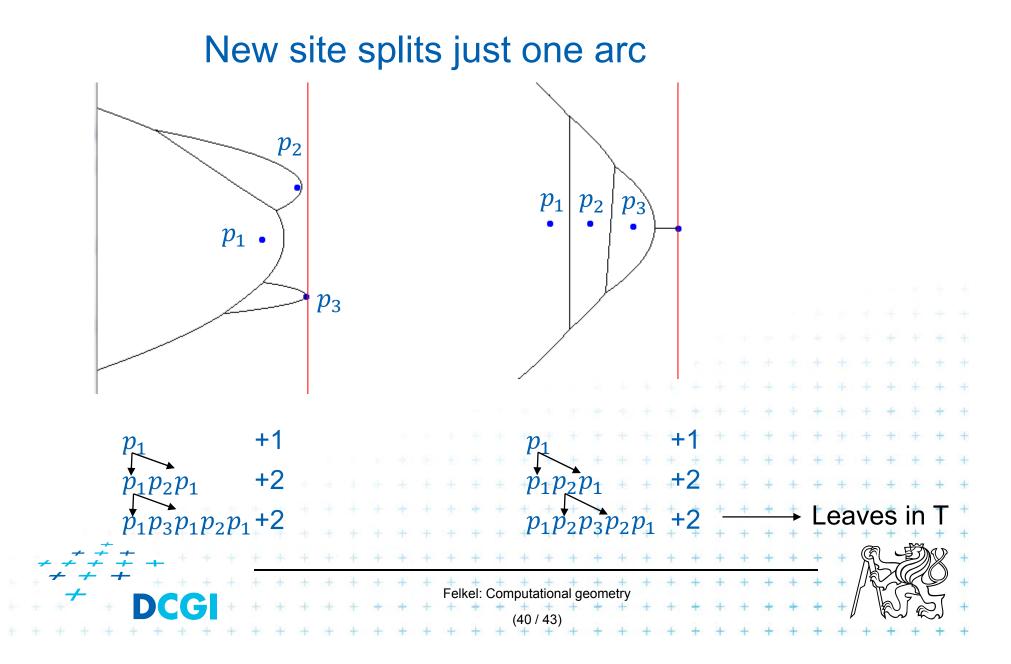

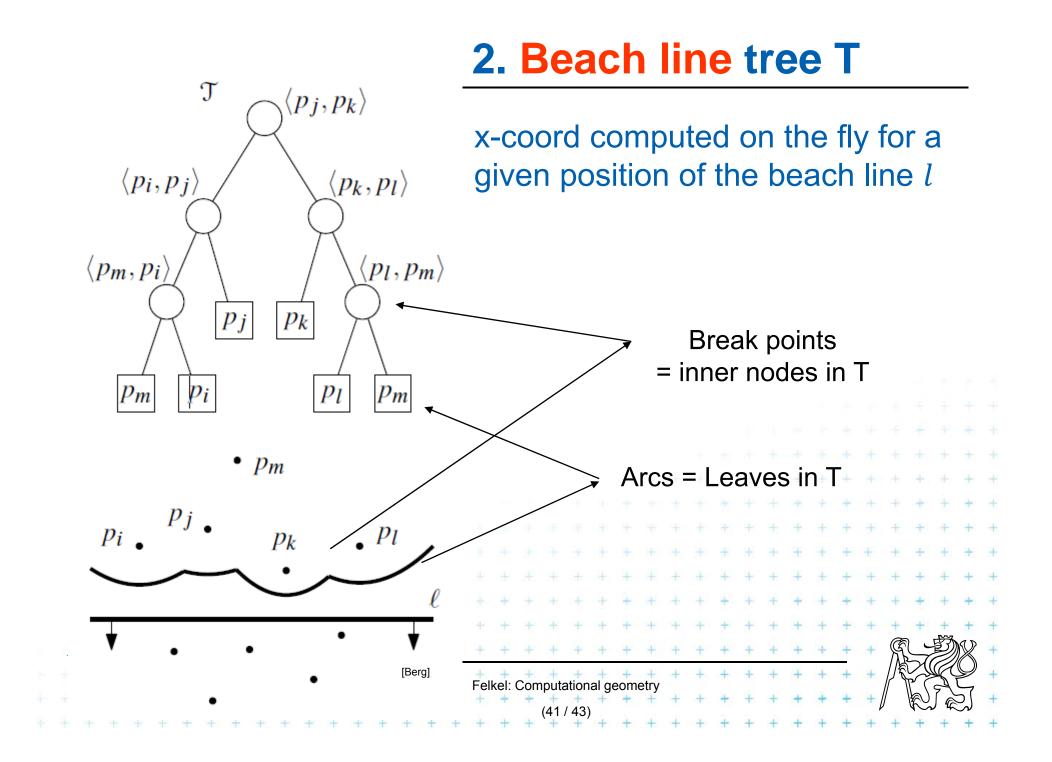

# 3. Event queue Q

- Priority queue, ordered by y-coordinate
- For site event
  - stores the site itself
  - known from the beginning
- For Voronoi vertex event (circle event)
  - stores the lowest point of the circle
  - stores also pointer to the leaf in tree T (represents the parabolic arc that will disappear)
  - created by both events, when triples of points become neighbors (possible max three triples for a site)

Felkel: Computational geometry

 $-\overline{p_i, p_j, p_k, p_l}, p_m \text{ insert of } p_k \text{ can create up to 3 triples}$ and delete up to 2 triples  $(p_i, p_j, p_l)$  and  $(p_j, p_l, p_m)$ 

# Fortune's algorithm

#### FortuneVoronoi(P)

*Input:* A set of point sites  $P = \{p_1, p_2, ..., p_n\}$  in the plane *Output:* Voronoi diagram Vor(*P*) inside a bounding box in a DCEL struct.

- 1. Init event queue Q with all site events
- 2. while( Q not empty) do
- 3. I consider the event with largest *y*-coordinate in Q (next in the queue)
- 4. **if**(event is a *site event* at site  $p_i$ )
- 5. **then** HandleSiteEvent( $p_i$ )
- 6. **else** HandleVoroVertexEvent( $p_i$ ), where  $p_i$  is the lowest point of the circle causing the event
- 7. i remove the event from Q
- 8. Create a bbox and attach half-infinite edges in *T* to it in DCEL.
- 9. Traverse the halfedges in DCEL and add cell records and pointers to and from them

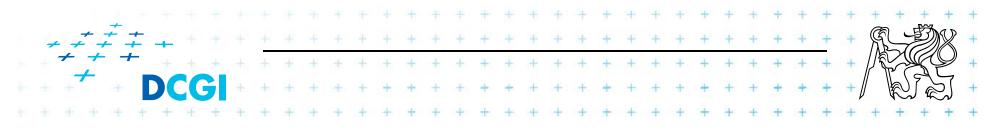

## Handle site event

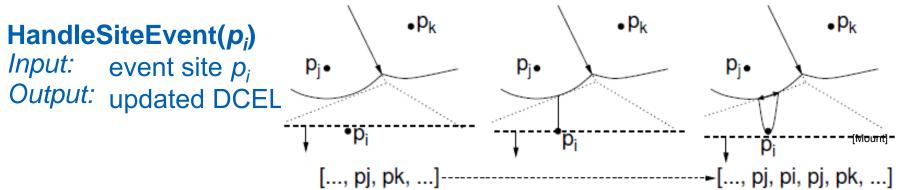

- 1. Search in *T* for arc  $\alpha$  vertically above  $p_i$ . Let  $p_j$  be the corresponding site
- 2. Apply insert-and-split operation, inserting a new entry of  $p_i$  to the beach line *T* (new arc), thus replacing  $\langle ..., p_i, ... \rangle$  with  $\langle ..., p_i, p_i, p_i, ... \rangle$
- 3. Create a new (dangling) edge in the Voronoi diagram, which lies on the bisector between  $p_i$  and  $p_j$
- 4. Neighbors on the beach line changed -> check the neighboring triples of arcs and *insert or delete Voronoi vertex events* (insert only if the circle intersects the sweep line and it is not present yet). Note: Newly created triple p<sub>j</sub>, p<sub>i</sub>, p<sub>j</sub> cannot generate a circle event because it only involves two distinct sites.

+ + + + + +

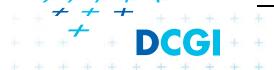

## Handle Voronoi vertex (circle) event

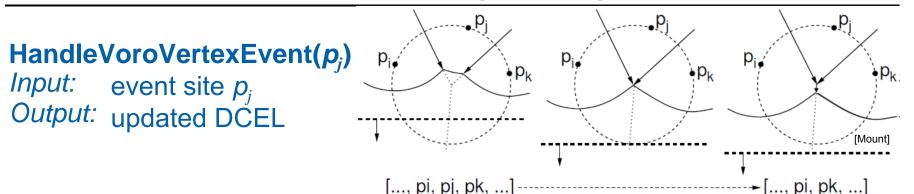

Let  $p_i$ ,  $p_j$ ,  $p_k$  be the sites that generated this event (from left to right).

- 1. Delete the entry  $p_j$  from the beach line (thus eliminating its arc  $\alpha$ ), i.e.: Replace a triple  $\langle ..., p_i, p_j, p_k, ... \rangle$  with  $\langle ..., p_i, p_k, ... \rangle$  in *T*.
- 2. Create a new vertex in the Voronoi diagram (at circumcenter of  $\langle p_i, p_j, p_k \rangle$ ) and join the two Voronoi edges for the bisectors  $\langle p_i, p_j \rangle$  and  $\langle p_i, p_k \rangle$  to this vertex (dangling edges created in step 3 above).
- 3. Create a new (dangling) edge for the bisector between  $\langle p_i, p_k \rangle$
- 4. Delete any Voronoi vertex events (max. three) from Q that arose from triples involving the arc  $\alpha$  of  $p_j$  and generate (two) new events corresponding to consecutive triples involving  $p_i$ , and  $p_k$ .

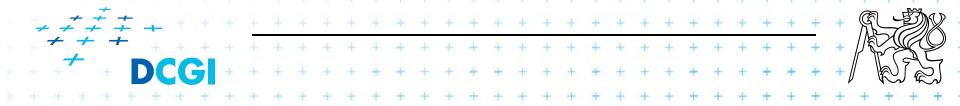

### Q: Beach line contains: abcdef After deleting of d, which triples vanish and which triples are added to the beach line?

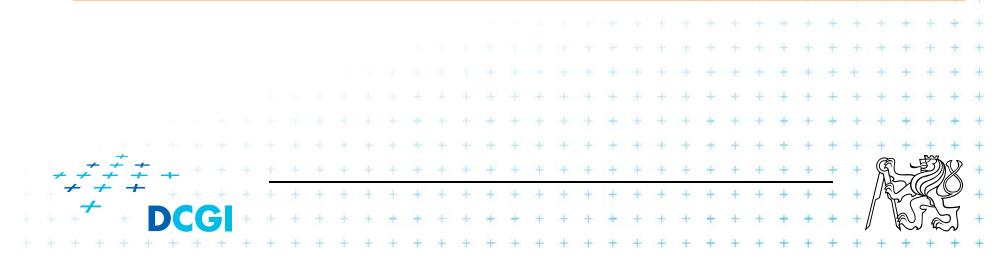

# Handling degeneracies

Algorithm handles degeneracies correctly

- 2 or more events with the same y
  - if x coords are different, process them in any order
  - if x coords are the same (cocircular sites) process them in any order, it creates duplicated vertices with zero-length edges, remove them in post processing step
- degeneracies while handling an event
  - Site below a beach line breakpoint
  - Creates circle event on the same position
    - remove zero-length edges in post processing step

Felkel: Computational geometry

[Berg]

## References

| [Berg]                                                                                                    | Mark de Berg, Otfried Cheong, Marc van Kreveld, Mark Overmars:<br>Computational Geometry: <i>Algorithms and Applications</i> , Springer-<br>Verlag, 3rd rev. ed. 2008. 386 pages, 370 fig. ISBN: 978-3-540-<br>77973-5, Chapter 7, <u>http://www.cs.uu.nl/geobook/</u> |
|----------------------------------------------------------------------------------------------------|----------------------------------------------------------------------------------------------------|
| [Mount]                                                                                                    | David Mount, - CMSC 754: Computational Geometry, Lecture<br>Notes for Spring 2007, University of Maryland, Lectures 12 and 29.<br>http://www.cs.umd.edu/class/spring2007/cmsc754/lectures.shtml                                                                        |
| [Preparata] Preperata, F.P., Shamos, M.I.: Computational Geometry. An<br>Introduction. Berlin, Springer-Verlag,1985. Chapter 5 |                                                                                                    |
| [VoroGlide                                                                                                    | ] VoroGlide applet:<br>http://www.pi6.fernuni-hagen.de/GeomLab/VoroGlide/                                                                                                    |
| [Fortune]                                                                                                    | Fortune's algorithm applet:<br><u>http://www.personal.kent.edu/~rmuhamma/Compgeometry/</u><br><u>MyCG/Voronoi/Fortune/fortune.htm</u>                                                                                                    |
| [Muhama]                                                                                                    | http://www.personal.kent.edu/~rmuhamma/Compgeometry/ + + + + + + + + + + + + + + + + + + +                                                                                                    |
| http://www                                                                                                    | <pre>c.personal.kent.edu/~rmuhamma/Compgeometry/MyCG/Vorongi/Div<br/>ConqVor/divConqVor.htm<br/>Felkel: Computational geometry<br/>(48 / 43)</pre>                                                                                                    |